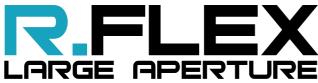

FROM 400 TO 1100 nm

WITH  $\lambda$ /200 RMS ACCURACY

**INSENSITIVE**TO VIBRATION

UP TO 21000 SAMPLING POINTS

UP TO 1 kHz
ACQUISITION FREQUENCY

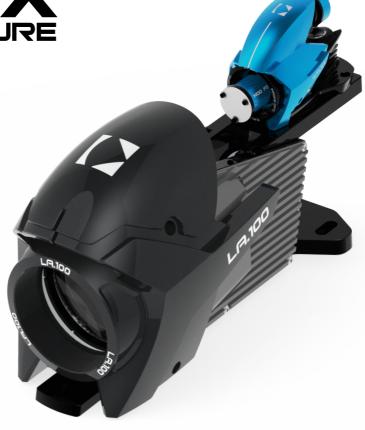

Shack-Hartmann wavefront sensor with an integrated light source and a beam expander for large flat wavefront or surface analysis

# **A UNIQUE SET OF ADVANTAGES**

- HASO R-FLEX2 with a compact beam expander
- Customizable output beam size up to 150 mm
- Detachable HASO R-FLEX2 for using with another beam expander or R-FLEX2 focusing modules
- Suitable for fibre light sources in the 400-1100nm wavelength range
- Bundled with WaveView, the industry's most advanced metrology software and WaveKit (Software Development Kit) in C, MATLAB, and LabVIEW

### **APPLICATIONS**

## Wavefront inspection of

- filters
- dichroic beam splitters
- head up displays
- eyewear
- flat mirrors
- optical windows
- polarization scramblers...

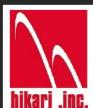

# 光貿易株式会社

〒113-0034

東京都文京区湯島 3-13-8 湯島不二ビル 301 号 東京都文京区湯島 3-13-8 湯島不二ビル 301 号 TEL: 03-3832-3117 FAX: 03-3832-3118 e-mail: contact@hikari-trading.com http://www.hikari-trading.com/

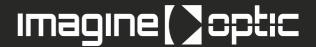

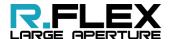

# **Measurement configurations**

## **Applications**

#### Window characterization (in transmission)

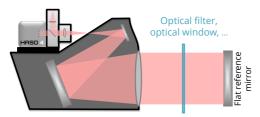

Filters, Beam-spliters (dichroic) Windows, Head-up displays Cristal rods, Eye protection glasses

#### Mirror or filter characterization (in reflection)

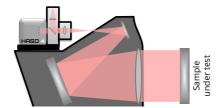

Flat mirrors
Filters
Beam-splitters (dichroic)

#### Dichroic characterization (in reflection)

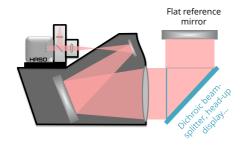

Dichroic beam-splitters Beam-splitters Head-up displays

#### Beam expander characterization

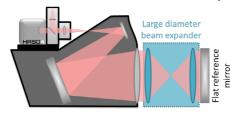

Beam expanders

Afocal optical systems

#### Large collimated beam analysis

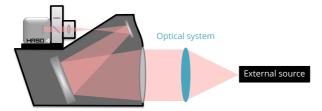

Optical systems with an external light source Laser beams

| Available aperture diameters | 30mm, 75mm, 100mm, or on demand                                                                        |
|------------------------------|----------------------------------------------------------------------------------------------------|
| Key features                 | Multiwavelenghs (400-1100 nm) Large aperture Polarization control Insensitive to vibration Easy to use |